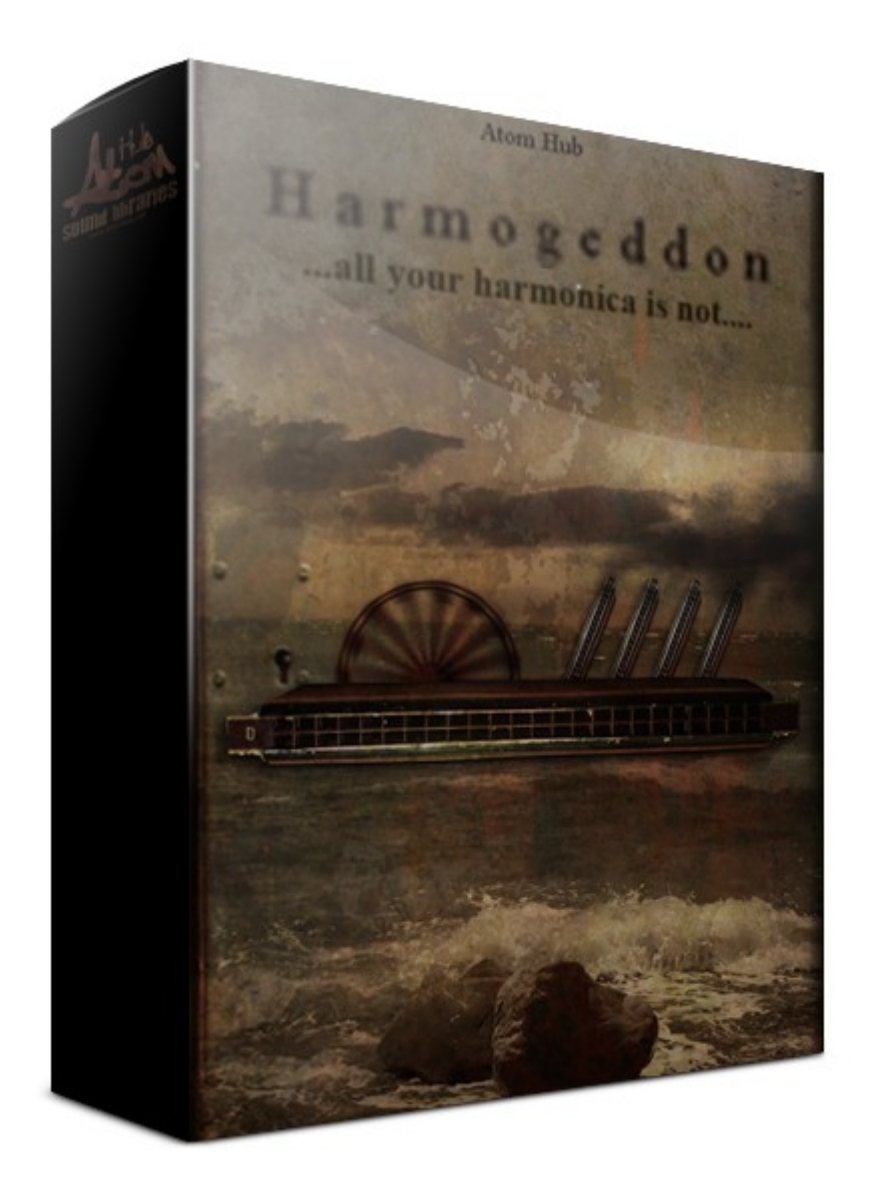

Thank you for purchasing Harmogeddon ! Use it at your own risk :-)

# Details

- 24 bit / 44,1 kHz
- 779 MB installed
- 114 nki files (250 ncw files) in 4 categories of sounds
- 3 RR variations and 3 layers (in Basic category essential harmonica samples)
- almost all sounds are looped
- rich Sound Design category, experimental approach to harmonica
- metallic, stringy, accordeonish sounds as ambient, quasimaritime textures
- harmonica in D with its flaws and imperfections
- Filter, Cabinet, Lo-Fi, Flanger, EQ, Delay, Reverb, Attack, Release controls
- Kontakt 5.1.0.6066 full version required for unlimited use

# General info

This instrument is based on ordinary and (as usual with Atom Hub items) old harmonica tuned in D. The instrument has been sampled with intention of providing organic, non-perfect, breathy, shaky, metallic sounds rather than a virtual incarnation of a nice romantic harmonica tone. Anyway, those are also possible to get from some of the sample sets present in the pack. In case you are hoping for something your current harmonica library (if any) is not capable of, or you just share strange obsession in quirky experimental instruments with me, Harmogeddon belongs in your hands !

How was it sampled ?

This is D harmonica, so tones A1, D1, E1, Fis1, G1, H1, A1, Cis2, D2, E2, Fis2, G2, A2, H2, Cis3, D3, E3, Fis3, G3, A3, H3, Cis4, D4, Gis5 were sampled and the semitones, or remaining tones were derived from these.

## **Categories**

In this pack you will find several categories of patches ready to be used in your compositions. Let´s take a closer look:

#### **BASIC**

This is the folder containing original samples in various set ups. The essential one is named "NATURAL". It is the sample set with natural attack, as was recorded, with sounding note which will eventually naturally end after a few seconds.

This set was further adjusted in several ways:

There is "NATURAL LOOPED" one, where all the samples have been looped, then "NATURAL LOOPED PANNED", where samples were positioned in the panorama from lower notes to the left to higher notes to the right and finally there are sets, where the words "QUICK START" appears. Those sets have adjusted their attack to start suddenly, without natural build up, as were originally recorded. This widens the possibilities by giving you the sets with more percussive character.

You will find also patches named (for example) "LAYER 1 - NATURAL LOOPED" and other. While the original sample set (named NATURAL+whatever) consists of 3 layers and 3 round robins, these ones are made using just one layer at a time - again - to provide you with slightly differently (say more predictably) sounding sets, which can come handy sometimes.

Using these sets you can make Harmogeddon sound more or less like classic harmonica with occasional imperfections (different vibratos on various notes mostly)

#### SOUND DESIGN

This is the folder where various patches based on the BASIC ones are located. Using various effects they were altered outside of Kontakt to offer a wider palette of sound flavours. These patches consist of one (mostly) looped sound file, a lot of times in three (RR) groups with different start points.

#### SINGLE

This group contains already in Kontakt "tweaked up" creations using patches from BASIC category. These serve as the sound arsenal to equip you right out of the box and as an inspiration.

#### MULTI

Similar like above. Just to add - sounds from all the categories are used and combined here, to provide you with even more original sounds. As always, I encourage you to create your own multis - blend the patches to find the right never heard combination !

#### USER

Space for your own patches.

# General User Interface – Effects

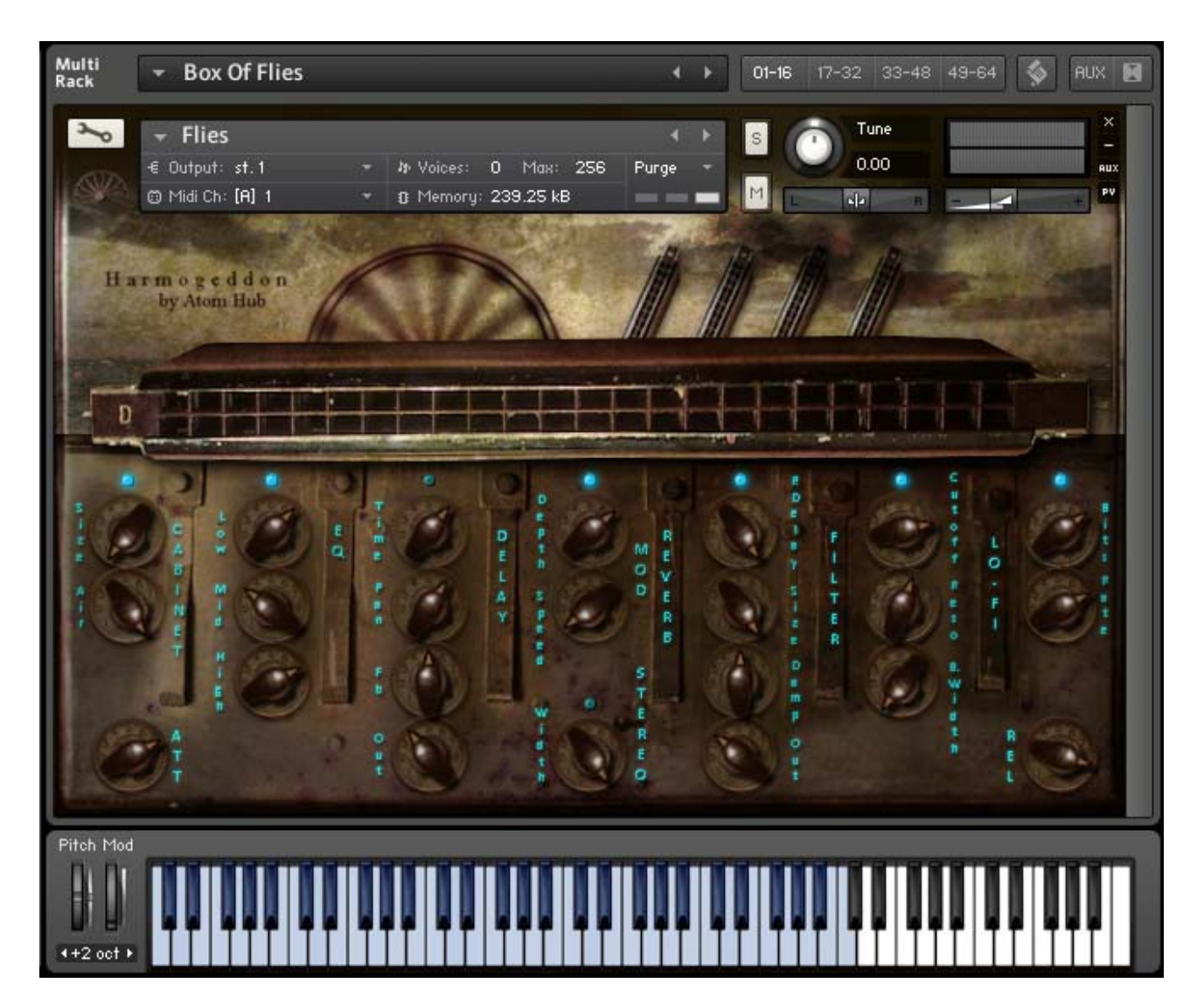

- 1. EQ Low, Mid and High frequencies adjusting
- 2. ATTACK and RELEASE right under EQ to adjust start and length of a sample
- 3. FILTER Cutoff, Frequency and Band Width set up
- 4. CABINET some more darkness :-)
- 5. FLANGER giving sound some movement
- 6. LO-FI degrades signal just like rust is eating harmonica
- 7. DELAY duplicates signal ehm
- 8. REVERB well, just imagine world without reverb
- 9. STEREO no, we need stereo too !

BTW - hovering your mouse over a knob or a button will also activate a help text shown in the info bar at the bottom of the window.

# Patch list

### Basic

- W Layer 1 Natural Looped
- Willayer 1 Natural Looped Panned
- WILayer 1 Ouick Start Looped
- III Layer 1 Quick Start Looped Panned
- WillLayer 2 Natural Looped
- III Layer 2 Natural Looped Panned
- III Layer 2 Quick Start Looped
- III Layer 2 Quick Start Looped Panned
- III Layer 3 Natural Looped
- III Layer 3 Natural Looped Panned
- III Layer 3 Quick Start Looped
- III Layer 3 Quick Start Looped Panned
- **III** Natural
- **III** Natural Looped
- W|Natural Looped Panned
- III Quick Start Looped
- III Quick Start Looped Panned

# Sound Design

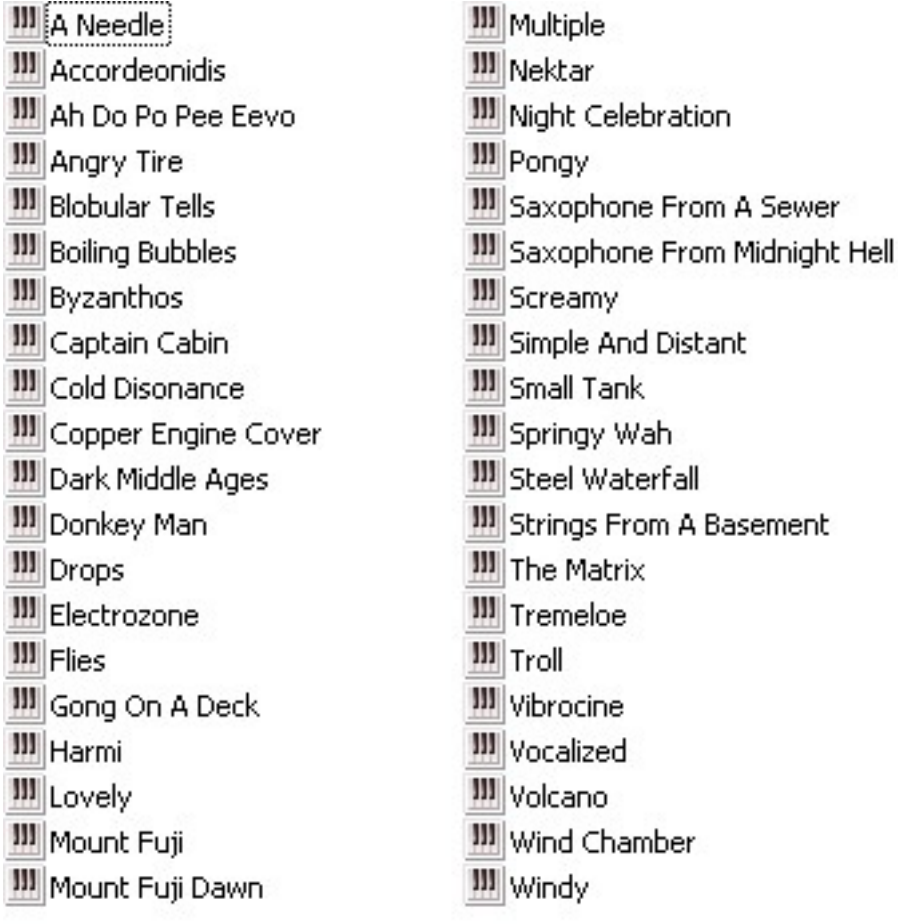

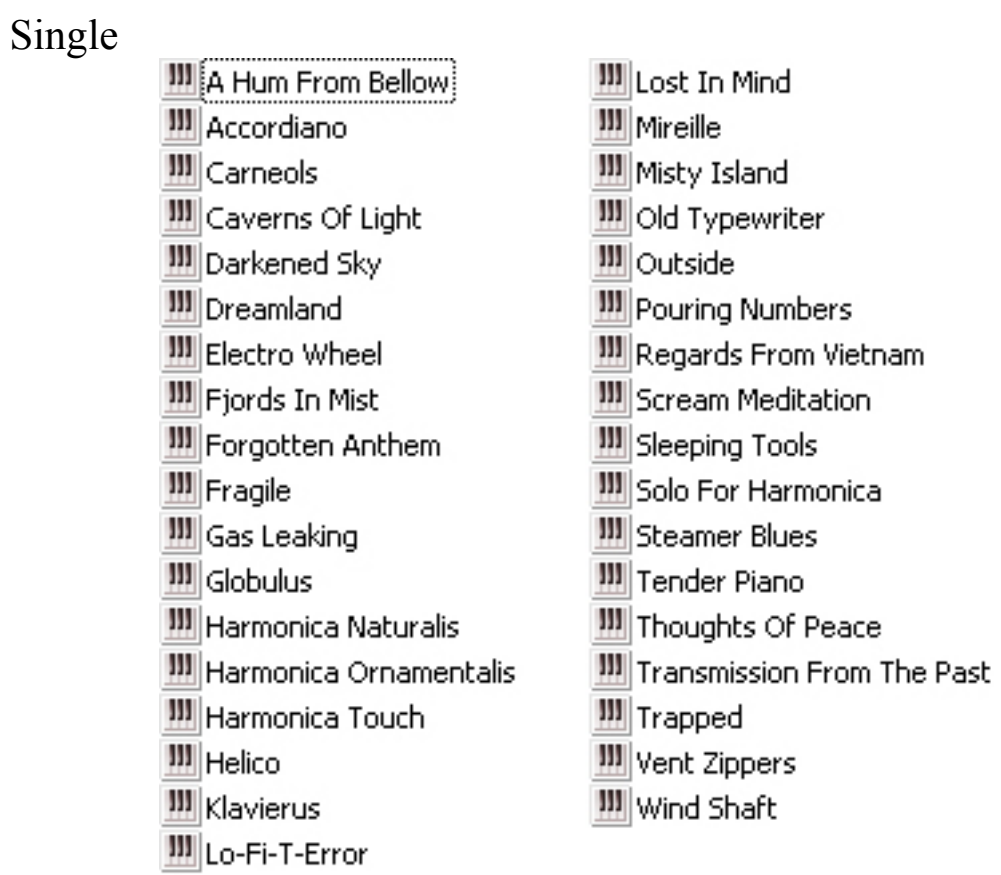

# Multi

**EE** All Happy Now **BE Aluminium Symphony ■ Bassari** || illino Bight | | ■ Box Of Flies | <sub>Stal</sub> Crawling **■ Doubled** E Evening At The Entrance | ■ Flutey | Hard To Say Goodbye | ■ Harmo Syntexture |= Harmonica Accordeonis | | Harmonica Stereo | **Bill** Portrait Of The Rust ■ Sewers |= Sklodowski Household | B To The Unknown Soldier  **a**Torpedos

Have a great time using Harmogeddon...

Thank you one more time for your purchase. Use your library anyhow you like, commercially or noncommercially, except reselling it or its parts further anyhow and in any form please.

if any problem: **info@atomhub.net**

sincerely yours Mato Huba

[Www.atomhub.net](http://Www.atomhub.net/) [Www.facebook.com/atomhubsamples](http://Www.facebook.com/atomhubsamples) [Www.soundcloud.com/atomhub](http://Www.soundcloud.com/atomhub)

Released in 2015